# <span id="page-0-0"></span>Informatika 1 Internet, HTML, CSS

#### Wettl Ferenc és Kovács Kristóf prezentációjának felhasználásával

Budapesti Műszaki és Gazdaságtudományi Egyetem

2019-10-10

Az internetre kötött gépek azonosítására szolgáló cím az IP cím (IP address), ami

- **•** IPv4 szabvány: nnn.nnn.nnn.nnn alakú (32 bites, 4 db) 8-bites szám decimális alakban) – 2015 nyarán kifogyott
- IPv6 szabvány: xxxx:xxxx:xxxx:xxxx:xxxx:xxxx:xxxx:xxxx alakú (128 bit, 8 db 16 bites hexadecimálisan ábrázolt szám)

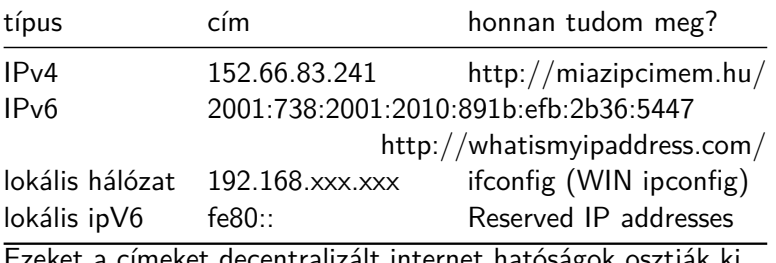

centralizált internet hatóságok osztják ki. Adott címtartományt kapnak a kontinensek, akik eldöntik, hogy milyen címtartományokat kapnak az országok és így tovább.

# A ping

- A ping egy rendszerprogram (utility), mely eldönti, hogy egy adatcsomag hibátlanul eljut-e a megadott IP címre.
- Ha a ping parancs után nem IP cím áll, hanem egy név, a DNS (Domain Name System) szolgáltatással megtudja, hogy a szerver nevéhez (host name) milyen IP-cím tartozik, majd egy PING üzenetet küld a címre.
- PING jelentése "Send a packet to a computer and wait for its return (Packet INternet Groper)" (groper – molesztáló)
- A domain neveket internet hatóságok osztják ki, náluk lehet beregisztrálni.

```
C:\Users\Tofi>ping bme.hu
Pinging bme.hu [152.66.115.203] with 32 bytes of data:
Reply from 152.66.115.203: bytes=32 time=66ms TTL=52
Reply from 152.66.115.203: bytes=32 time=69ms TTL=52
Reply from 152.66.115.203: bytes=32 time=73ms TTL=52
Reply from 152.66.115.203: bytes=32 time=62ms TTL=52
Ping statistics for 152.66.115.203:
   Packets: Sent = 4, Received = 4, Lost = \theta (\theta% loss),
Approximate round trip times in milli-seconds:
   Minimum = 62ms, Maximum = 73ms, Average = 67ms
              Internet
```
#### World Wide Web

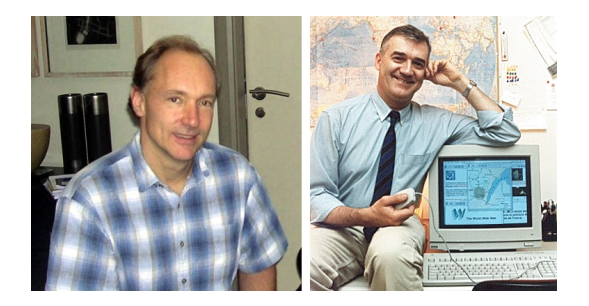

ábra: Sir Tim Berners-Lee (bal) és Robert Cailiau (jobb)

Sir Tim Berners-Lee és Robert Cailliau 1990-ben a CERN-ben tervezték meg a WWW-t, hogy egy olyan hálózatot hozzanak létre amelyben bárki hozzáférhet adott információkhoz.

#### World Wide Web

- Még 1990 végén elkészítették az első böngészőt, majd 1991-ben lett ténylegesen publikus a WWW az interneten.
- Hogy ez effektíven működhessen bevezették az
	- URL-t (Uniform Resource Locator), ami az elérési címeket egységesíti,
	- és a HTTP-t (HyperText Transfer Protocol), ami a gépek (böngészés közbeni) kommunikációját szabványosítja,
	- és a HTML-t (HyperText Markup Language), ami az oldalak tartalmának formátumát írja le.
- A CERN 1993-ban bejelentette, hogy a Web ingyenes lesz mindenkinek, majd később ebben az évben elkészült az első igazán elterjedt böngésző, a Mosaic.

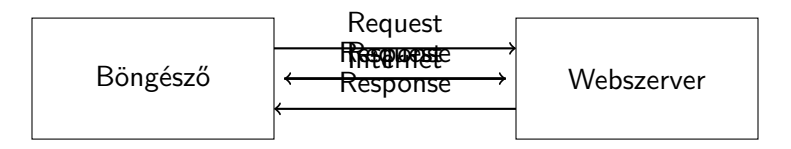

A böngészőt összeköti az internet egy webszerverrel.

Küld a böngésző egy kérést (request) a webszervernek, hogy melyik adott oldalt szeretné lekérdezni, meg még küld egyéb dolgokat is mellette.

Kap erre egy választ (response), ami tartalmazza a HTML-t amit majd a böngésző megjelenít a felhasználónak.

Így folytatódik a böngészés, akárhányszor új oldalra akar lépni a felhasználó a böngésző küld egy kérést, majd erre válaszol a webszerver.

# Sütik (cookies)

- Egy webszerver másodpercenként több ezer kérést kaphat, ez egy statikus oldalnál nem jelent gondot, de mi a helyzet például egy közösségi oldallal?
- A felhasználó be tud jelentkezni és utána bejelentkezve is marad, de honnan tudja a webszerver, hogy ki kicsoda?
- Egy webszerver válaszként nem csak HTML kódot küldhet, többek közt sütiket is. (fortune cookie)
- A süti egy ideiglenes élettartalmú minimális szövegfájl, mely egy adott weboldalhoz tartozik, melyet a webszerver küld és a felhasználó számítógépére a kereső menti egy erre kijelölt könyvtárba.
- Amikor kérést küld a böngésző egy weboldalnak, elküldi az oldalhoz tartozó sütiket is, innen tudja a webszerver, hogy "ki" küldte a kérést.
- **·** Név: A süti neve
- **•** Érték: Az adat amit tárol
- Tulajdonságok:
	- Lejárati idő: mikor kell a böngészőnek törölnie a sütit
	- · Domain: melyik weboldalhoz tartozik a süti
	- $\bullet$  stb.

A böngésző ezek közül csak a süti nevét és értékét küldi el a kérésben, a többi a böngészőre tartozik.

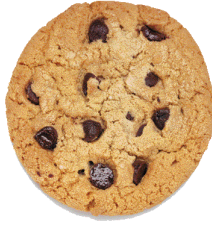

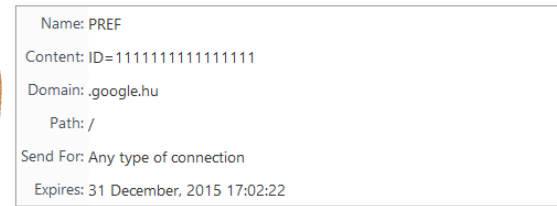

# Sütik biztonsága

- A süti nem tartalmazhatja egyszerűen a felhasználónevet, hisz ekkor nagyon könnyen hamisítható lenne.
- A süti nem vírus, nincs benne futtatható program.
- Tipikusan egy hosszú kulcsot (karaktersorozatot) tartalmaz, melyet a webszerver is tárol és összekapcsolja a felhasználóval.
- Így a felhasználó nem tudja, hogy másokhoz milyen kulcs tartozik, a webszerver viszont tudja, hogy melyik kulcs melyik felhasználóé.
- Példa: a keresők nagy része a keresési eredményeit személyre szabja és bejelentkezés nélkül is odafigyel a felhasználó preferenciáira.

# HTML jelölő nyelv – címke (tag), attribútum (attribute)

- Egy speciális XML (eXtensible Markup Language), ami címkékből (tag-ek) áll.
- Szövegszerkesztőben szerkeszthető, programmal könnyen generálható.
- A HTML-kód elemén a kód egy címkével megjelölt részét értjük.
- Ennek formája <címke\_neve>tartalom</címke\_neve>, ha valamilyen tartalomra vonatkozik és <címke\_neve> vagy <címke\_neve />, ha önmagában áll.
- Például <em>szöveg</em> jelöli, hogy a *szöveg* kiemelt fontosságú, míg <br> vagy <br /> egy sortörést eredményez.
- A címkéknek (tag-eknek) lehetnek paraméterei/attribútumai. Ezek formája attribútum\_név="tulajdonság" alakú, például

Itt az <a href="orarend.html">órarendem</a>.

Megjegyzés a kódban:

<!-- akármi van itt nem látszik --> Borbély Gábor

# Példa oldal (HTML 5 szabvány)

<!DOCTYPE html> <!-- oldal típusa --> <html lang="hu"> <head> <!-- címkék, meta-adatok ... --> <meta charset="utf-8" /> <!-- karakter kódolás --> </head> <body>

... <!-- az oldal "teste" -->

</body> </html>

# Speciális karakterek

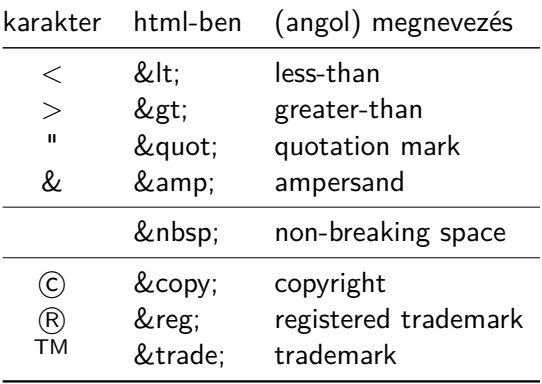

### A fontosabb címkék

- $\bullet$  <h1>Cim</h1> (heading)
- $\bullet$  <h6>Al...alcim</h6> (heading)
- <p>Bekezdés</p> (paragraph)
- <em>Kiemel</em> (emphasize)
- <strong>Erősen kiemel</strong> (strong)
- <a>Horgony (link)</a> (anchor)
- <ul>Számozatlan lista</ul> (unordered list)
- <ol>Számozott lista</ol> (ordered list)
- <li>Listaelem</li> (list item)
- <blockquote>Idézet</blockquote> (blockquote)
- <div>Rész</div> (division)
- <span>Sorközi csoportosítás, arasznyi</span> (span)
- <img> (image)

# A tartalom és a vizuális megjelenítés

- Néhány nem tartalmi (vizuális) címke:
	- <i>Kurzív (dőlt)</i> (italic)
	- <b>Félkövér</b> (bold)
	- <sub>Alsó index</sub> (subscript)
	- <sup>Felső index</sup> (superscript)
	- <pre>Előformázott</pre> (preformatted)
	- $\bullet$  <hr /> (horizontal rule)
	- $\bullet$  <br /> (line brake)
- A tartalom szervezéséről
	- A div és a span a szemantikai összetartozást jelölik.
	- A div nagyobb szövegrészt zár magába, felette lehet akár még egy div, mely div-eket zár össze egy részbe.
	- A span soron belül végzi ezt.
- A tartalom és a külalak elválasztása
	- A <p "stilus attribútumok ...">tartalom</p>
- CSS: Cascading Style Sheets (cascading: több helyen lehet a stílus megadva, lépcsőzetesen a legáltalánosabb szabálytól haladva speciális felé dönt a megjelenítésről.)
- Cél: a tartalom és a megjelenítés szétválasztása
- Fizikai szétválasztás lehetősége: stílus .css-fájl(ok)ban
- HTML elemeinek formázására szolgál
- Előnyei: újrafelhasználhatóság és könnyű módosíthatóság
- Forrás tanuláshoz: [www.w3schools.com/css,](http://www.w3schools.com/css/)
- Validálás: [jigsaw.w3.org/css-validator/](http://jigsaw.w3.org/css-validator/)
- Csak szórakoztatásul a lehetőségekről, nem követendő: [CSS](http://www.csszengarden.com/) [Zen Garden](http://www.csszengarden.com/)
- A CSS a következő alapvető szintaxist követi: kiválasztó {tulajdonság: érték; tulajdonság2: érték2;} Pl:
	- p {color: red;} vagy több deklaráció áttekinthetően szedve: p { color:#f00; background: white; }
- Több elem stílusa egyszerre megadható:

```
h1, h2 {color: red;}
```
- Megjegyzés (comment):
	- /\* Ide bármit írhatok, akár több sorban is. \*/

### CSS kód elhelyezése

• Inline (szövegközi):

```
<p style="......CSS kódok.....">bekezdés szövege</p>
```
**•** Beágyazott, ez a html head részebe megy:

<style>

CSS formázás kódolása

</style>

**•** Külső stílusfile (ez a legelterjedtebb), szintén a *head*be:

<link rel="stylesheet" href=".......css">

- Legerősebb az inline, majd a beágyazott és végül a külső.
- **A** html kódban csoportosíthatjuk a *címkéinket* (tageinket). Egyedi nevet adhatunk nekik, vagy egy közös osztályba rakhatjuk őket.
	- Ezekre így hivatkozhatunk a CSS-ben:  $(tag)$  (.class)  $(\#id)$   $\{ \ldots \}$

# Link megjelenítései

- Linkeknél vannak még speciális kijelölő elemek, ezekkel mondhatjuk meg, hogy hogyan nézzen ki egy link
	- alaphelyzetben (link),
	- ha már látogatott oldalra mutat (visited),
	- ha épp fölé visszük az egeret (hover),
	- amikor épp rákattintunk (active).
- Például (LoVe-HAte sorrendben):

```
a:link {
  color: green;
  text-decoration: underline;
}
a:visited { color: purple; }
a:hover {
  color: blue;
  text-decoration: none;
}
a:active { color:red; }
```
#### A kód kinézete

- HTML-ben az alábbiak azonosak:
	- <p>bekezdés <span>szó</span></p>
	- $\bullet$  <p>
- bekezdés <span>szó</span>
- </p>
- az utóbbi a preferált
- CSS-ben az alábbiak azonosak:
	- p{color:black;background-color:white;}
	- $\bullet$  p {

}

- color: black; background-color: white;
- az utóbbi a preferált
- **•** ezt hívjuk kódkonvenciónak, minden nyelvnek megvannak a szabályai és konvenciói.
- Átláthatóbb az ember számára.
- Az identálás az, amikor az egymásba ágyazott elemeket beljebb kezdjük.

### Kérdések

- Milyen szolgáltatást nyújt a DNS?
- Mit jelentenek: URL, HTTP, HTML?
- Mi a jelölőnyelv?
- Mik a sütik és mire valók?
- Melyik címkével (tag-gel) tudunk képet behelyezni az oldalra?
- Melyik címkével tudunk linket behelyezni az oldalra?
- Melyik attribútummal adhatunk meg inline CSS formázást?
- Soroljunk fel néhány, a HTML-ben speciális karaktert!
- Hogyan választható szét a tartalom és a forma (megjelenítés) a HTML-ben?
- Milyen állapotai vannak egy linknek? Adjunk egy példát, ahol CSS kód segítségével mindegyiken változtatunk valamit!
- Mi a különbség a class és az id között? Példával mutassuk be melyiket hogyan használjuk!